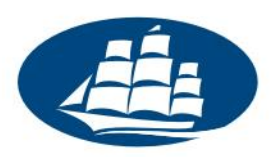

# **System badań ankietowych LimeSurvey**

# **Wprowadzenie dla wykładowców i pracowników**

Akademia Leona Koźmińskiego udostępnia wykładowcom i pracownikom uczelni serwis internetowy umożliwiający zaprojektowanie i przeprowadzenie własnej ankiety w Internecie. Niniejsze wprowadzenie zawiera podstawowe informacje na temat oferowanego serwisu.

### **1. Dostęp do systemu**

Aby zalogować się do systemu badań ankietowych, w przeglądarkę należy wpisać adres:

#### **https://ankiety[.kozminski.edu.pl/admin/](https://ankiety.kozminski.edu.pl/admin/)**

Następnie należy wpisać login i hasło takie, jakie używane są w innych usługach informatycznych na uczelni (np. email, Wirtualna Uczelnia).

#### **2. Zastosowanie**

System udostępniany przez Akademię Leona Koźmińskiego przeznaczony jest do tworzeniaankiet związanych z działalnością na uczelni lub działalnością naukową. Dział IT zastrzega sobie prawo do wycofania ankiet, które:

- są uruchamiane w celach niezwiązanych z uczelnią lub działalnością naukową,
- są sprzeczne z ogólnie przyjętymi zasadami współżycia społecznego,
- odnoszą się do treści niezgodnych z prawem.

## **3. Wygląd ankiet**

Ankiety tworzone przez wykładowców i pracowników zawierają w swoim wyglądzie następujące elementy:

- W nagłówku znajduje się logo i nazwa uczelni.
- W stopce znajduje się informacja zawierająca nazwisko autora ankiety oraz jego uczelniany adres email.

System badań ankietowych pozwala na zmianę adresu e-mail, który wyświetla się w tworzonych ankietach. Szczegółowe informacje na ten temat można uzyskać poprzez kontakt z Działem IT.

> Materiały wewnętrzne ALK Wersja 1.0, 21.07.2019r.

Strona 1

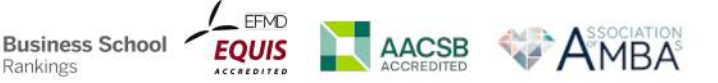

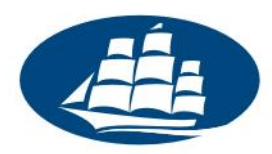

Informujemy, iż na potrzeby wykładowców i pracowników jesteśmy w stanie przygotować inny szablon ankiety niż ten, który wyświetla się standardowo. Prosimy w tym celu o kontakt z Działem IT.

#### **4. Wysyłka emaili i informowanie o badaniu**

System badań ankietowych udostępnia link do strony z konkretną ankietą, który może być przekazany potencjalnym osobom badanym np. poprzez email lub serwisy społecznościowe.

Istnieje ponadto możliwość wysłania wiadomości email z zaproszeniem do badania za pomocą systemu badań ankietowych (szczegółowe informacje znajdują się w podręczniku obsługi – zob. dalej). Funkcja ta objęta jest limitem dobowej liczby wysyłanych wiadomości. Pracownik lub wykładowca uczelni **w ciągu doby** może wysłać za pomocą systemu maksymalnie **200 wiadomości email**.

Informujemy, że wyżej opisana funkcja nie jest dostępna dla studentów.

### **5. Instrukcje obsługi**

Zachęcamy do zapoznania się z materiałami znajdującymi się na oficjalnej stronie internetowej aplikacji LimeSurvey, na którym bazuje serwis ankiet Akademii Leona Koźmińskiego:

- Podręcznik obsługi: https://manual.limesurvey.org/LimeSurvey\_Manual/pl (częściowo przetłumaczony na język polski; jeżeli jakaś strona jest niedostępna po polsku, proszę przełączyć język na angielski w prawym górnym rogu strony)
- Forum dyskusyjne: https://ww[w.limesurvey.org/community/forums](http://docs.limesurvey.org/Podr%C4%99cznik+obs%C5%82ugi) (w języku angielskim)
- Dodatkowe materiały (w języku polskim) będą udostępniane przez Dział IT ALK. Informacji na ten temat szukaj [na stronie https://ankiety.kozminski.ed](http://www.limesurvey.org/en/forum)u.pl .

#### **6. Instancje testowe**

Dla tych, którzy chcieliby zapoznać się z systemem ankietowym i przetestować jego możliwości w bezpiecznym środowisku testowym Akademia Leona Koźmińskiego udostępnia taki system. Można się do niego zalogować pod adresem:

#### **https://demo-ls[.kozminski.edu.pl/admin/](https://ankiety.kozminski.edu.pl/)**

przy użyciu loginu i hasła takiego, jakie używane są w innych usługach informatycznych na uczelni (np. e-mail, Wirtualna Uczelnia).

## **7. Kontakt z Działem IT**

**Business School** 

Rankings

Jeżeli nie znajdziesz odpowiedzi na swoje pytania w źródłach wymienionych powyżej, zachęcamy do kontaktu z Działe[m IT. Szczegółowe informacje dotyczące form kontaktu z nam](http://www.kozminski.edu.pl/pl/studenci/dzial-it/kontakt/)i znajdziesz na stronie https://www.kozminski.edu.pl/pl/studenci/it/kontakt-it/ .

> Materiały wewnętrzne ALK Wersja 1.0, 21.07.2019r.

ul. Jagiellońska 57/59, 03-301 Warszawa tel. (22) 519 21 00, (22) 519 21 45 (IT) help@kozminski.edu.pl

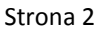